<span id="page-0-0"></span>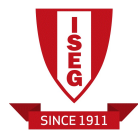

#### LISBOA **SCHOOL OF ECONOMICS & MANAGEMENT**

## Capítulo 5 Modelos de escolha Binária Estimação, testes e efeitos parciais

Luís Silveira Santos

[lsantos@iseg.ulisboa.pt](mailto:lsantos@iseg.ulisboa.pt)

Mestrado em Econometria Aplicada e Previsão, Instituto Superior de Economia e Gestão Universidade de Lisboa

10 de Abril de 2016

**∢ロト ⊀何ト ∢ヨト** 

## Programa desta aula

**[Revisão](#page-2-0)** 

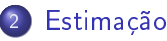

- 3 [Efeitos parciais](#page-9-0)
	- [Efeito parcial na média](#page-10-0)
	- [Efeito parcial médio](#page-12-0)
	- [Cálculo dos erros-padrão](#page-13-0)
- [Testes de hipóteses](#page-14-0)
	- [Testes de restrições de exclusão simples ou múltiplas](#page-15-0)
	- [Testes de hipóteses não lineares](#page-18-0)
- 5 [Interpretação dos resultados](#page-20-0)
	- [Qualidade das previsões](#page-21-0)
	- $R^2$  [de McFadden](#page-23-0)
	- **•** [Probit vs. Logit vs. MPL](#page-24-0)

#### [Revisão](#page-2-0)

[Estimação](#page-3-0) [Efeitos parciais](#page-9-0) [Testes de hipóteses](#page-14-0) [Interpretação dos resultados](#page-20-0)

## <span id="page-2-0"></span>Revisão

Recordemos que pretendemos estimar:

$$
P(y = 1 | \mathbf{X}) = G(\mathbf{X}\boldsymbol{\beta}) \equiv p(\mathbf{x})
$$

onde se assume que  $G(\cdot) \in [0,1]$ 

\n- See 
$$
\varepsilon \mid \mathbf{X} \sim N(0, 1)
$$
 então,
\n- $G(z) \equiv \Phi(z) = \int_{-\infty}^{z} \phi(z) \, dz$
\n- See  $\varepsilon \mid \mathbf{X} \sim \text{Logistic}(0, 1)$ então,
\n- $G(z) \equiv \Lambda(z) = \frac{\exp(z)}{1 - \exp(z)}$
\n

• Como  $y \in \{0, 1\}$ , sabemos que, em geral, Y | **X** ∼ Ber (G (**X** $\beta$ ))

 $\sim$ 一本 三 下  $299$ 

 $\sim$ 

## <span id="page-3-0"></span>Estimação

- A estimação de modelos não lineares pode ser feita por duas vias:
	- <sup>1</sup> Mínimos quadrados não lineares (NLS)
	- <sup>2</sup> Máxima Verosimilhança (ML)
- Do método NLS iremos obter:
	- $-$  Estimadores consistentes e  $\sqrt{N}$  assimptoticamente Normais
	- $-$  Inferência robusta a heterocedasticidade com forma funcional genérica
- Do método ML iremos obter:
	- $-$  Estimadores consistentes e  $\sqrt{N}$  assimptoticamente Normais
	- Variância assimptótica que atinge o limite inferior de Fréchet-Cramer-Rao  $\Rightarrow$  estimador assimptoticamente mais eficiente
	- No entanto, estes resultados são válidos apenas no caso em que a dens[i](#page-2-0)[d](#page-4-0)[a](#page-2-0)de de  $Y \mid X$  [es](#page-2-0)teja bem esp[ec](#page-4-0)ifi[ca](#page-3-0)da

# <span id="page-4-0"></span>Estimação (cont.)

- $\bullet$  Como estamos a assumir que a densidade de  $Y \mid X$  está bem especificada, iremos optar pelo estimador assimptoticamente mais eficiente: o estimador ML
	- Assim sendo, em primeiro lugar, será necessário denir a densidade de  $Y \mid X$  (em termos genéricos):

$$
f(y_i | \mathbf{x}_i; \boldsymbol{\beta}) = [G(\mathbf{x}_i \boldsymbol{\beta})]^{\nu} [1 - G(\mathbf{x}_i \boldsymbol{\beta})]^{1 - \gamma}
$$

 Em seguida, iremos obter a função log-verosimilhança para o indivíduo i:

$$
\ell_i(\boldsymbol{\beta}) = y_i \log \left[ G(\mathbf{x}_i \boldsymbol{\beta}) \right] + (1 - y_i) \log \left[ 1 - G(\mathbf{x}_i \boldsymbol{\beta}) \right]
$$

 Note-se que a função log-verosimilhança para uma amostra i.i.d. de dimensão N é imediatamente obtida por via do somatório da função log-verosimilhança individual

K ロ ▶ K 御 ▶ K 君 ▶ K 君 ▶

## Funções Score e Hessiana

Se derivarmos uma vez a função log-verosimilhança individual iremos obter a função score para o indivíduo i:

$$
\mathbf{s}_{i}(\boldsymbol{\beta}) = \nabla_{\boldsymbol{\beta}} \ell_{i}(\boldsymbol{\beta})' =
$$
\n
$$
= y_{i} \left[ \frac{g(\mathbf{x}_{i}\boldsymbol{\beta})\mathbf{x}_{i}'}{G(\mathbf{x}_{i}\boldsymbol{\beta})} \right] - (1 - y_{i}) \left[ \frac{g(\mathbf{x}_{i}\boldsymbol{\beta})\mathbf{x}_{i}'}{1 - G(\mathbf{x}_{i}\boldsymbol{\beta})} \right] =
$$
\n
$$
= \frac{g(\mathbf{x}_{i}\boldsymbol{\beta})\mathbf{x}_{i}'\{y_{i}[1 - G(\mathbf{x}_{i}\boldsymbol{\beta})] - (1 - y_{i}) G(\mathbf{x}_{i}\boldsymbol{\beta})\}}{G(\mathbf{x}_{i}\boldsymbol{\beta})[1 - G(\mathbf{x}_{i}\boldsymbol{\beta})]}
$$
\n
$$
= \frac{g(\mathbf{x}_{i}\boldsymbol{\beta})\mathbf{x}_{i}'}{G(\mathbf{x}_{i}\boldsymbol{\beta})[1 - G(\mathbf{x}_{i}\boldsymbol{\beta})]} [y_{i} - G(\mathbf{x}_{i}\boldsymbol{\beta})]
$$

onde  $g(\cdot)$  é a primeira derivada da função  $G(\cdot)$ 

(ロ) (母) (ヨ)

 $\Omega$ 

## <span id="page-6-0"></span>Funções Score e Hessiana (cont.)

Derivando 2ª vez, iremos obter a hessiana para o indivíduo i:

$$
H_{i}(\beta) = \nabla_{\beta}^{2} \ell_{i}(\beta) =
$$
\n
$$
= \frac{g(x_{i}\beta) x'_{i} \times [-g(x_{i}\beta) x_{i}]}{G(x_{i}\beta) [1 - G(x_{i}\beta)]} + [y_{i} - G(x_{i}\beta)] \left( \frac{\nabla_{\beta} g(x_{i}\beta) x'_{i} x_{i} G(x_{i}\beta) [1 - G(x_{i}\beta)]}{\{G(x_{i}\beta) [1 - G(x_{i}\beta)]\}^{2}} - \frac{g(x_{i}\beta) x'_{i} \{g(x_{i}\beta) x_{i} [1 - G(x_{i}\beta)] - g(x_{i}\beta) x_{i} G(x_{i}\beta)\}}{\{G(x_{i}\beta) [1 - G(x_{i}\beta)]\}^{2}} \right) =
$$
\n
$$
= -\frac{[g(x_{i}\beta)]^{2} x'_{i} x_{i}}{G(x_{i}\beta) [1 - G(x_{i}\beta)]} + \frac{\nabla_{\beta} g(x_{i}\beta) x'_{i} x_{i}}{\{G(x_{i}\beta) [1 - G(x_{i}\beta)]} - \frac{[g(x_{i}\beta)]^{2} x'_{i} x_{i} [1 - 2G(x_{i}\beta)]}{\{G(x_{i}\beta) [1 - G(x_{i}\beta)]\}^{2}} \right)
$$
\n
$$
= \text{one } \nabla_{\beta} g(\cdot) \text{ é a segunda derivada da função } G(\cdot)
$$

## <span id="page-7-0"></span>Funções Score e Hessiana (cont.)

Se aos resultados obtidos anteriormente aplicarmos o valor esperado condicionado verificamos que:

$$
\rightarrow E[\mathbf{s}_i(\boldsymbol{\beta}) | \mathbf{X}_i] = \frac{g(\mathbf{x}_i\boldsymbol{\beta})\mathbf{x}'_i}{G(\mathbf{x}_i\boldsymbol{\beta})[1-G(\mathbf{x}_i\boldsymbol{\beta})]} \underbrace{[E(Y_i | \mathbf{X}_i) - G(\mathbf{x}_i\boldsymbol{\beta})]}_{=0} = 0
$$

$$
\rightarrow E\left[\mathbf{H}_{i}\left(\boldsymbol{\beta}\right) \mid \mathbf{X}_{i}\right] = -\frac{\left[g\left(\mathbf{x}_{i}\boldsymbol{\beta}\right)\right]^{2} \mathbf{x}_{i}'\mathbf{x}_{i}}{G\left(\mathbf{x}_{i}\boldsymbol{\beta}\right)\left[1-G\left(\mathbf{x}_{i}\boldsymbol{\beta}\right)\right]} + \underbrace{\left[E\left(\boldsymbol{Y}_{i} \mid \mathbf{X}_{i}\right) - G\left(\mathbf{x}_{i}\boldsymbol{\beta}\right)\right]}_{=0} \Upsilon\left(\mathbf{x}_{i}\boldsymbol{\beta}\right)
$$

Ou seja,

- A propriedade do valor esperado condicionado da função Score verifica-se, para uma qualquer função  $G(\cdot)$
- A variância assimptótica do estimador ML,

$$
\widehat{Avar\left(\hat{\boldsymbol{\beta}}\right)} = \left\{ \sum_{i=1}^{N} -E\left[\mathbf{H}_{i}\left(\boldsymbol{\beta}\right) \mid \mathbf{X}_{i}\right] \right\}^{-1}
$$

se a densid[ad](#page-7-0)e de  $Y \mid X$  estiver bem es[pe](#page-6-0)[ci](#page-8-0)fi[c](#page-6-0)[a](#page-8-0)da

ഹൈ

## <span id="page-8-0"></span>Resumindo...

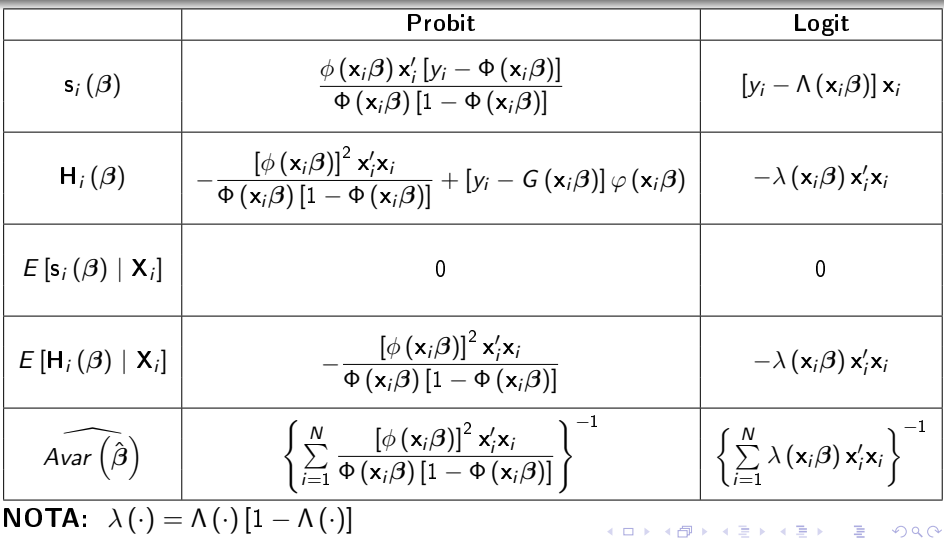

[Efeito parcial na média](#page-10-0) [Efeito parcial médio](#page-12-0) [Cálculo dos erros-padrão](#page-13-0)

## <span id="page-9-0"></span>Efeitos parciais

Recordemos da aula anterior que os efeitos parciais obtidos por via destes modelos não lineares são dados por:

$$
\frac{\partial P(Y=1 | \mathbf{X})}{\partial x_j} = \frac{\partial p(\mathbf{x})}{\partial x_j} = \beta_j \times g(\mathbf{X}\beta)
$$

- No entanto a função  $g(X\beta)$  depende dos valores que cada elemento da matriz X pode assumir
- A solução passa por calcular dois tipos de efeitos parciais:
	- **1** Efeito parcial na média (PEA)
	- **2** Efeito parcial médio (APE)

**∢ロ ▶ ∢伺 ▶ ∢ミ ▶** 

つくへ

[Efeito parcial na média](#page-10-0) [Efeito parcial médio](#page-12-0) [Cálculo dos erros-padrão](#page-13-0)

## <span id="page-10-0"></span>Efeito parcial na média

- Neste contexto, vamos calcular a função  $g(X\beta)$  para valores "representativos" de cada elemento da matriz  $X$ :
	- **1** Médias
	- <sup>2</sup> Máximos e Mínimos
- Desta forma podemos:
	- <sup>1</sup> Analisar os efeitos parciais no indivíduo "médio"
	- <sup>2</sup> Proceder a uma análise de sensibilidade dos efeitos parciais para valores extremos de  $x_j$ ,  $j=1,2,\ldots,K$

∢ロ ▶ (母 ▶ ∢ ヨ ▶ ∢ ヨ ▶

[Efeito parcial na média](#page-10-0) [Efeito parcial médio](#page-12-0) [Cálculo dos erros-padrão](#page-13-0)

## <span id="page-11-0"></span>Efeitos parciais na média (cont.)

 $\bullet$  Se  $x_i$  é variável contínua:

$$
\widehat{PEA}_{j} = \frac{\partial P\left(Y = \widehat{1 \mid X = \overline{X}}\right)}{\partial x_{j}} = \widehat{\beta}_{j} \times g\left(\overline{X}\widehat{\beta}\right)
$$

• Se 
$$
x_j
$$
 é variável discrete:  
\n
$$
\widehat{PEA}_j = G \left[ \widehat{\beta}_0 + \widehat{\beta}_1 \overline{x}_1 + \widehat{\beta}_2 \overline{x}_2 + \dots + \widehat{\beta}_{j-1} \overline{x}_{j-1} + \widehat{\beta}_j (c_j + 1) \right] -
$$
\n
$$
- G \left( \widehat{\beta}_0 + \widehat{\beta}_1 \overline{x}_1 + \widehat{\beta}_2 \overline{x}_2 + \dots + \widehat{\beta}_{j-1} \overline{x}_{j-1} + \widehat{\beta}_j c_j \right)
$$

 $\bullet$  Quando  $x_i$  é variável binária, podemos utilizar o PEA; anterior, fixando  $c_i = 0$ 

メロメ メ母メ メミメ メミメ

 $200$ 

[Efeito parcial na média](#page-10-0) [Efeito parcial médio](#page-12-0) [Cálculo dos erros-padrão](#page-13-0)

## <span id="page-12-0"></span>Efeito parcial médio

 $\bullet$  Uma alternativa passa por calcular a média da função  $g(X\beta)$ :

$$
APE_j = \beta_j \times E[g(\mathbf{X}\boldsymbol{\beta})]
$$

 $\bullet$  Se  $x_i$  é variável contínua, um estimador consistente será:

$$
\widehat{APE}_j = \hat{\beta}_j \left[ \frac{1}{N} \sum_{i=1}^{N} g\left(\mathbf{x}_i \hat{\boldsymbol{\beta}}\right) \right]
$$

 $\bullet$  Se  $x_i$  é variável discreta, um estimador consistente será:

$$
\widehat{APE}_j = \frac{1}{N} \sum_{i=1}^N \left\{ G \left[ \hat{\beta}_0 + \hat{\beta}_1 x_{i1} + \hat{\beta}_2 x_{i2} + \dots + \hat{\beta}_{j-1} x_{i,j-1} + \hat{\beta}_j (c_j + 1) \right] - \\ - G \left( \hat{\beta}_0 + \hat{\beta}_1 x_{i1} + \hat{\beta}_2 x_{i2} + \dots + \hat{\beta}_{j-1} x_{i,j-1} + \hat{\beta}_j c_j \right) \right\}
$$

 $\bullet$  $\bullet$  Quand[o](#page-12-0)  $x_j$  $x_j$  é v[a](#page-8-0)riável bi[n](#page-9-0)á[r](#page-25-0)ia, fixamos  $c_j = 0$  $c_j = 0$  $c_j = 0$  $c_j = 0$  [n](#page-11-0)o [A](#page-13-0)[P](#page-11-0)[E](#page-12-0)<sub>j</sub> ant[er](#page-14-0)[io](#page-0-0)r

[Efeito parcial na média](#page-10-0) [Efeito parcial médio](#page-12-0) [Cálculo dos erros-padrão](#page-13-0)

## <span id="page-13-0"></span>Cálculo dos erros-padrão

- A maioria dos softwares econométricos permite-nos realizar inferência sobre para as estimativas dos PEAs e dos APEs, através do cálculo dos erros-padrão
- Estes erros-padrão são habitualmente calculados numericamente através de duas metodologias:
	- Método Delta
	- Bootstrap

**ALC: N** 

[Testes de restrições de exclusão simples ou múltiplas](#page-15-0) [Testes de hipóteses não lineares](#page-18-0)

**∢ロ ▶ ∢伺 ▶ ∢ミ ▶** 

ഹൈ

#### <span id="page-14-0"></span>Testes de hipóteses

- Tal como acontece no caso dos modelos lineares, estamos interessados em realizar testes de hipóteses sobre os parâmetros do modelo estimado
- **·** Iremos dar enfoque a dois tipos de testes:
	- <sup>1</sup> Testes de restrições de exclusão simples ou múltiplas
	- Testes de hipóteses não lineares sobre os parâmetros  $\boldsymbol{\beta}$
- As estatísticas de teste que seguidamente se irão apresentar são assimptoticamente equivalentes, porém algumas delas poderão ser computacionalmente difíceis de obter

[Testes de restrições de exclusão simples ou múltiplas](#page-15-0) [Testes de hipóteses não lineares](#page-18-0)

つくへ

## <span id="page-15-0"></span>Testes de restrições de exclusão simples ou múltiplas

Considere-se o seguinte modelo:

$$
P(Y=1 | X, Z) = G(X\beta + Z\gamma)
$$

onde **Z** é matriz  $N \times Q$  e  $\gamma$  é vector de dimensão  $Q \times 1$ 

Pretendemos testar a hipótese:

$$
H_0:\gamma=0
$$

- Existem três estatísticas de teste em opção:
	- **1** Estatística de Wald
	- 2 Rácio de verosimilhanças (ou teste LR)
	- **3** Teste de Score (ou teste LM)

[Testes de restrições de exclusão simples ou múltiplas](#page-15-0) [Testes de hipóteses não lineares](#page-18-0)

 $\mathcal{A} = \{ \mathcal{A} \mid \mathcal{A} \in \mathcal{A} \}$ 

 $\Omega$ 

<span id="page-16-0"></span>Testes de restrições de exclusão simples ou múltiplas (cont.)

#### **O ESTATÍSTICA DE WALD:**

$$
W = (R\hat{\gamma} - r)' (R\hat{V}R')^{-1} (R\hat{\gamma} - r) \xrightarrow{d} \chi^2_{(Q)}
$$

onde  $\hat{V}$  é a matriz de variância assimptótica do modelo com  $G(X\beta + Z\gamma)$ 

**2 RÁCIO DE VEROSIMILHANCAS:** 

$$
LR = 2\left(\mathscr{L}_{ur} - \mathscr{L}_r\right) \xrightarrow{d} \chi^2_{(Q)}
$$

onde  $\mathscr{L}_{ur}$  é a função log-verosimilhança para o modelo com  $G(X\beta + Z\gamma)$  e  $\mathscr{L}_r$  é a função log-verosimilhança para o modelo com  $G(X\beta)$ 

[Testes de restrições de exclusão simples ou múltiplas](#page-15-0) [Testes de hipóteses não lineares](#page-18-0)

<span id="page-17-0"></span>Testes de restrições de exclusão simples ou múltiplas (cont.)

**3 TESTE DE SCORE:** 

$$
LM = NR_u^2 \xrightarrow{d} \chi_{(Q)}^2
$$

onde  $R^2_u$  é o  $R^2$  não centrado da regressão auxiliar, estimada por OLS, de:

$$
\frac{\hat{u}_i}{\sqrt{\hat{G}_i \left(1 - \hat{G}_i\right)}} \text{ sobre } \frac{\hat{g}_i}{\sqrt{\hat{G}_i \left(1 - \hat{G}_i\right)}} \mathbf{x}_i \text{ e } \frac{\hat{g}_i}{\sqrt{\hat{G}_i \left(1 - \hat{G}_i\right)}} \mathbf{z}_i
$$
\n
$$
\text{com } \hat{u}_i = y_i - G\left(\mathbf{x}_i\hat{\boldsymbol{\beta}}\right), \ \hat{G} = G\left(\mathbf{x}_i\hat{\boldsymbol{\beta}}\right) \text{ e } \hat{g} = g\left(\mathbf{x}_i\hat{\boldsymbol{\beta}}\right)
$$

 $\Rightarrow$  Note-se que se pondera por  $\left[ \hat G_i \left( 1 - \hat G_i \right) \right]^{-1/2}$  pois, sob  $H_0$ ,  $Var(u_i | \mathbf{X}, \mathbf{Z}) = G(\mathbf{x}_i \boldsymbol{\beta}) [1 - G(\mathbf{x}_i \boldsymbol{\beta})]$  $Var(u_i | \mathbf{X}, \mathbf{Z}) = G(\mathbf{x}_i \boldsymbol{\beta}) [1 - G(\mathbf{x}_i \boldsymbol{\beta})]$  $Var(u_i | \mathbf{X}, \mathbf{Z}) = G(\mathbf{x}_i \boldsymbol{\beta}) [1 - G(\mathbf{x}_i \boldsymbol{\beta})]$  $Var(u_i | \mathbf{X}, \mathbf{Z}) = G(\mathbf{x}_i \boldsymbol{\beta}) [1 - G(\mathbf{x}_i \boldsymbol{\beta})]$  $Var(u_i | \mathbf{X}, \mathbf{Z}) = G(\mathbf{x}_i \boldsymbol{\beta}) [1 - G(\mathbf{x}_i \boldsymbol{\beta})]$  $Var(u_i | \mathbf{X}, \mathbf{Z}) = G(\mathbf{x}_i \boldsymbol{\beta}) [1 - G(\mathbf{x}_i \boldsymbol{\beta})]$  $Var(u_i | \mathbf{X}, \mathbf{Z}) = G(\mathbf{x}_i \boldsymbol{\beta}) [1 - G(\mathbf{x}_i \boldsymbol{\beta})]$  $Var(u_i | \mathbf{X}, \mathbf{Z}) = G(\mathbf{x}_i \boldsymbol{\beta}) [1 - G(\mathbf{x}_i \boldsymbol{\beta})]$ ഹൈ

[Testes de restrições de exclusão simples ou múltiplas](#page-15-0) [Testes de hipóteses não lineares](#page-18-0)

つくい

### <span id="page-18-0"></span>Testes de hipóteses não lineares

- Relativamente aos testes de hipóteses não lineares, apesar de podermos considerar novamente as estatísticas anteriores, existem problemas computacionais relativamente ao seu cálculo
- Em concreto, impor-se restrições não lineares na estimação dos modelos Probit e Logit eleva substancialmente o nível de complexidade computacional de maximização da função de verosimilhança, com implicações directas no cálculo das estatísticas de teste LM e LR
- Resta-nos, portanto, a estatística de Wald. No entanto, esta estatística não é invariante a reparameterizações (ao contrário das estatísticas de teste  $LM$  e  $LR$ ), traduzindo-se em fracas propriedades de amostras finitas ∢ロ ▶ (何 ▶ (ヨ ▶ (ヨ ▶

つくい

## Testes de hipóteses não lineares (cont.)

- Ainda assim, iremos optar por calcular a estatística de Wald, uma vez que os resultados assimptóticos permanecem válidos
- Tendo por base o modelo com  $G(X\beta)$ , vamos considerar que pretendemos testar uma restrição não linear genérica, i.e.,

$$
H_{0}:\mathbf{c}\left( \beta\right) =0
$$

onde  $c(\beta)$  é vector de dimensão  $K_1 \times 1$ , com  $K_1 \leq K$ 

Neste caso, a estatística de Wald é dada por:

$$
W = \mathbf{c} \left( \hat{\boldsymbol{\beta}} \right)^{\prime} \left( \nabla_{\!\boldsymbol{\beta}} \mathbf{c} \left( \hat{\boldsymbol{\beta}} \right) \hat{V} \nabla_{\!\boldsymbol{\beta}} \mathbf{c} \left( \hat{\boldsymbol{\beta}} \right)^{\prime} \right)^{-1} \mathbf{c} \left( \hat{\boldsymbol{\beta}} \right) \xrightarrow{d} \chi^2_{\left( \mathcal{K}_1 \right)}
$$

onde  $\nabla_{\!\beta} \mathbf{c}\left( \hat{\boldsymbol{\beta}} \right)$  é o jacobiano do vector  $\mathbf{c}\left( \boldsymbol{\beta} \right)$  avaliado em  $\hat{\boldsymbol{\beta}}$ 

[Qualidade das previsões](#page-21-0) [Probit vs. Logit vs. MPL](#page-24-0)

## <span id="page-20-0"></span>Qualidade do ajustamento

- Um outro aspecto importante da nossa análise será avaliar o potencial do modelo estimado
- Para tal, temos duas medidas da qualidade do ajustamento:
	- **4** Qualidade das previsões
	- $2 \mathsf{R}^2$  de McFadden (ou pseudo- $\mathsf{R}^2$ )
- Note-se, porém, que não devemos esperar valores convincentes destas medidas

 $\mathcal{A} = \{ \mathcal{A} \mid \mathcal{A} \in \mathcal{A} \}$ 

 $\Omega$ 

[Qualidade das previsões](#page-21-0) [Probit vs. Logit vs. MPL](#page-24-0)

## <span id="page-21-0"></span>Qualidade das previsões

• Sabe-se que:

$$
\hat{y}_i = \begin{cases} 1 & \text{se } G(\mathbf{x}_i \hat{\boldsymbol{\beta}}) \geq 0.5 \\ 0 & \text{se } G(\mathbf{x}_i \hat{\boldsymbol{\beta}}) < 0.5 \end{cases}
$$

 $\bullet$  Vamos então definir:

- $N_0 = # (y_0)$ , número de "insucessos" na amostra
- $N_1 = # (y_1)$ , número de "sucessos" na amostra
- $N_{00} = #(\hat{y}_0)$ , número de "insucessos" bem previstos
- $N_{11} = #(\hat{y}_1)$ , número de "sucessos" bem previstos

**∢ロ ▶ ∢伺 ▶ ∢ミ ▶** 

[Qualidade das previsões](#page-21-0) [Probit vs. Logit vs. MPL](#page-24-0)

## Qualidade das previsões (cont.)

Uma medida da qualidade das previsões envolve a relação entre a proporção dos "sucessos" e dos "insucessos" bem previstos:

$$
q_0 = \frac{N_{00}}{N_0} \text{ e } q_1 = \frac{N_{11}}{N_1}
$$

- Se alguma das proporções acima apresentar um valor demasiado baixo, poderemos ajustar o threshold das probabilidades estimadas de 0.5 para  $\bar{v}$ , uma vez que este é um estimador consistente para a probabilidade de sucesso não condicionada
- A proporção total de previsões correctas é dada por:

$$
q = \frac{N_{00} + N_{11}}{N} = \frac{N_0}{N}q_0 + \frac{N_1}{N}q_1
$$

 $\rightarrow$   $\overline{f}$   $\rightarrow$   $\rightarrow$   $\overline{f}$   $\rightarrow$ 

つくへ

[Qualidade das previsões](#page-21-0) R <sup>2</sup> [de McFadden](#page-23-0) [Probit vs. Logit vs. MPL](#page-24-0)

## <span id="page-23-0"></span>R <sup>2</sup> de McFadden

O R <sup>2</sup> de McFadden é dado por

$$
R_{\text{Pseudo}}^2 = 1 - \frac{\mathcal{L}_{\text{ur}}}{\mathcal{L}_0}
$$

onde  $\mathscr{L}_{ur}$  é a função log-verosimilhança para o modelo estimado e  $\mathscr{L}_0$  é a função log-verosimilhanca para o modelo apenas com a constante

→ 何 ▶ → 三 ▶

[Qualidade das previsões](#page-21-0) [Probit vs. Logit vs. MPL](#page-24-0)

## <span id="page-24-0"></span>Probit vs. Logit vs. MPL,

- A escolha entre o Probit e o Logit é, em geral, difícil
- Uma vez que ambos têm implícita uma função de distribuição, a decisão recai sobre a caracterização dos valores extremos dos nossos dados
- Nos casos em que exista uma grande densidade de valores extremos, deveremos optar pelo Logit, uma vez que a distribuição Logística estandardizada tem caudas mais pesadas

 $\left( 1 - \frac{1}{2} + \frac{1}{2} + \frac{1}{2$ 

つへい

[Qualidade das previsões](#page-21-0) [Probit vs. Logit vs. MPL](#page-24-0)

## <span id="page-25-0"></span>Probit vs. Logit vs. MPL (cont.)

No entanto, é possível comparar as magnitudes das estimativas entre os três modelos através de factores de escala:

- 
$$
\text{MPL} \to g(0) = 1
$$
  
\n-  $\text{Probit} \to g(0) = \frac{1}{\sqrt{2\pi}} \approx 0.4$   
\n-  $\text{Logit} \to g(0) = \frac{\exp(0)}{1 + \exp(0)} \times \left[1 - \frac{\exp(0)}{1 + \exp(0)}\right] = 0.25$ 

**• EXEMPLO:** dividir as estimativas Logit por  $0.4/0.25 = 1.6$ para torná-las comparáveis com as estimativas Probit

∢ロ ▶ (何 ▶ (ヨ ▶ (ヨ ▶

つくへ